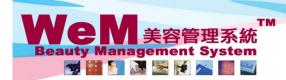

H K B 2 B L i m i t e d 香港灣仔軒尼詩道48-62號上海實業大廈11樓1102室 Rm 1102, Shanghai Industrial Investment Buliding, 48-62 Hennessy Road, Wan Chai, Hong Kong Tel: 2520 5128 Fax: 2520 6636 E-mail: wem@hkb2b.com.hk Website: http://hkb2b.com.hk

m.hts

## **Booking history**

All actions in the booking table by users will be recorded in the booking history.

1632

## Booking history can be found in Booking > Booking history

|                        | Users can search for past booking history using different criterias. |  |  |  |  |  |  |  |  |
|------------------------|----------------------------------------------------------------------|--|--|--|--|--|--|--|--|
| Booking history search |                                                                      |  |  |  |  |  |  |  |  |
| Staff code             |                                                                      |  |  |  |  |  |  |  |  |
| Member code            | <u> </u>                                                             |  |  |  |  |  |  |  |  |
| Treatment              | From to or 🔯                                                         |  |  |  |  |  |  |  |  |
| Therapist              | All<br>Boey Wan<br>Coey Wong                                         |  |  |  |  |  |  |  |  |
| System date            | From 6 V / Jul V / 2014 to 12 V / Jul V / 2014 Quick select V        |  |  |  |  |  |  |  |  |
| System time            | From v to v                                                          |  |  |  |  |  |  |  |  |
| Action                 | All                                                                  |  |  |  |  |  |  |  |  |
| Booking shop           | CTL V                                                                |  |  |  |  |  |  |  |  |
| Room                   | All V                                                                |  |  |  |  |  |  |  |  |
| Booking date           | From 6 V / Jul V / to 12 V / Jul V / Quick select V                  |  |  |  |  |  |  |  |  |
| Booking time           | From v to v                                                          |  |  |  |  |  |  |  |  |
| Treatment category     | AII   手部護理項目   水療浸浴療程                                                |  |  |  |  |  |  |  |  |

👔 Submit 🕡 Reset 🛛 🐼 Cancel

## Search results

| System date       | System time | <u>Shop</u> | Staff code | Staff name | Member code | Member         | Action         | Booking ID | Booking date      | Start time | End time |
|-------------------|-------------|-------------|------------|------------|-------------|----------------|----------------|------------|-------------------|------------|----------|
| 24-Jun-2014 (Tue) | 03:42 pm    | CTL         | beauty     | Ivy Yu     | B007        | Ms. Leung Gigi | View member    | 3754       | 30-May-2014 (Fri) | 12:15 pm   | 01:00 pm |
| 24-Jun-2014 (Tue) | 03:42 pm    | CTL         | beauty     | Ivy Yu     | B007        | Ms. Leung Gigi | View member    | 3754       | 30-May-2014 (Fri) | 12:15 pm   | 01:00 pm |
| 24-Jun-2014 (Tue) | 03:42 pm    | CTL         | beauty     | Ivy Yu     | B007        | Ms. Leung Gigi | Undo ready     | 3754       | 30-May-2014 (Fri) | 12:15 pm   | 01:00 pm |
| 24-Jun-2014 (Tue) | 03:42 pm    | CTL         | beauty     | Ivy Yu     | B007        | Ms. Leung Gigi | View member    | 3754       | 30-May-2014 (Fri) | 12:15 pm   | 01:00 pm |
| 24-Jun-2014 (Tue) | 03:42 pm    | CTL         | beauty     | Ivy Yu     | B007        | Ms. Leung Gigi | Ready          | 3754       | 30-May-2014 (Fri) | 12:15 pm   | 01:00 pm |
| 24-Jun-2014 (Tue) | 03:42 pm    | CTL         | beauty     | Ivy Yu     | B007        | Ms. Leung Gigi | View member    | 3754       | 30-May-2014 (Fri) | 12:15 pm   | 01:00 pm |
| 24-Jun-2014 (Tue) | 03:42 pm    | CTL         | beauty     | Ivy Yu     | B003        | Mr. Johnny Au  | View member    | 3748       | 30-May-2014 (Fri) | 12:45 pm   | 01:45 pm |
| 24-Jun-2014 (Tue) | 03:42 pm    | CTL         | beauty     | Ivy Yu     | B004        | Ms. Wendy So   | View member    | 3735       | 30-May-2014 (Fri) | 12:15 pm   | 01:15 pm |
| 24-Jun-2014 (Tue) | 03:42 pm    | CTL         | beauty     | Ivy Yu     | B004        | Ms. Wendy So   | View member    | 3735       | 30-May-2014 (Fri) | 12:15 pm   | 01:15 pm |
| 24-Jun-2014 (Tue) | 03:42 pm    | CTL         | beauty     | Ivy Yu     | B004        | Ms. Wendy So   | Undo arrive    | 3735       | 30-May-2014 (Fri) | 12:15 pm   | 01:15 pm |
| 24-Jun-2014 (Tue) | 03:42 pm    | CTL         | beauty     | Ivy Yu     | B004        | Ms. Wendy So   | View member    | 3735       | 30-May-2014 (Fri) | 12:15 pm   | 01:15 pm |
| 24-Jun-2014 (Tue) | 03:42 pm    | CTL         | beauty     | Ivy Yu     | B004        | Ms. Wendy So   | Arrive         | 3735       | 30-May-2014 (Fri) | 12:15 pm   | 01:15 pm |
| 24-Jun-2014 (Tue) | 03:42 pm    | CTL         | beauty     | Ivy Yu     | B004        | Ms. Wendy So   | View member    | 3735       | 30-May-2014 (Fri) | 12:15 pm   | 01:15 pm |
| 24-Jun-2014 (Tue) | 03:42 pm    | CTL         | beauty     | Ivy Yu     | B004        | Ms. Wendy So   | Undo reconfirm | 3735       | 30-May-2014 (Fri) | 12:15 pm   | 01:15 pm |
| 24-Jun-2014 (Tue) | 03:41 pm    | CTL         | beauty     | Ivy Yu     | B004        | Ms. Wendy So   | View member    | 3735       | 30-May-2014 (Fri) | 12:15 pm   | 01:15 pm |

| Treatment category | Treatment code | Treatment name | Room | Therapist                       |
|--------------------|----------------|----------------|------|---------------------------------|
| 面部護理               | M001           | 肌膚再生面部護理       | Rm C | Maggie Wong (maggie)            |
| 面部護理               | M001           | 肌膚再生面部護理       | Rm C | Maggie Wong (maggie)            |
| 面部護理               | M001           | 肌膚再生面部護理       | Rm C | Maggie Wong (maggie)            |
| 面部護理               | M001           | 肌膚再生面部護理       | Rm C | Maggie Wong (maggie)            |
| 面部護理               | M001           | 肌膚再生面部護理       | Rm C | Maggie Wong (maggie)            |
| 面部護理               | M001           | 肌膚再生面部護理       | Rm C | Maggie Wong (maggie)            |
| 眼部護理項目             | TE02           | Eyes活性更生護理     | Rm A | Natalie Leung (natalie)         |
| 治療凹凸洞              | TDR02          | 微針療法           | Rm D | Coey Wong (coey), May Lau (may) |
| 治療凹凸洞              | TDR02          | 微針療法           | Rm D | Coey Wong (coey), May Lau (may) |
| 治療凹凸洞              | TDR02          | 微針療法           | Rm D | Coey Wong (coey), May Lau (may) |
| 治療凹凸洞              | TDR02          | 微針療法           | Rm D | Coey Wong (coey), May Lau (may) |
| 治療凹凸洞              | TDR02          | 微針麼法           | Rm D | Coey Wong (coey), May Lau (may) |
| 治療凹凸洞              | TDR02          | 微針療法           | Rm D | Coey Wong (coey), May Lau (may) |
| 治療凹凸洞              | TDR02          | 微針療法           | Rm D | Coey Wong (coey), May Lau (may) |
| 治療凹凸洞              | TDR02          | 微針療法           | Rm D | Coey Wong (coey), May Lau (may) |